# **HOW TO RETRIEVE THE DOCUMENT?**

You will need your identity card, its PIN code (4 digits) and an identity card reader.

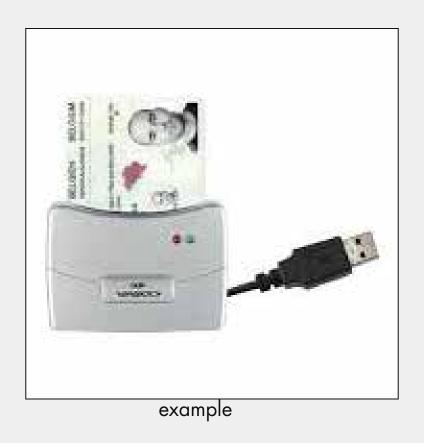

Attention: do not connect the reader to your PC immediately; follow the steps shown and you will be told when to connect it.

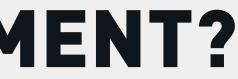

Use the browser Edge or Chrome on your PC (do not use your smartphone).

## Microsoft Edge

Microsoft recommended browser

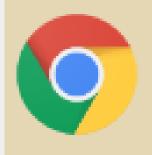

App

e

Google Chrome

## Install the eID electronic identity software

Open your browser and enter the address (or click on this link) www.eid.belgium.be

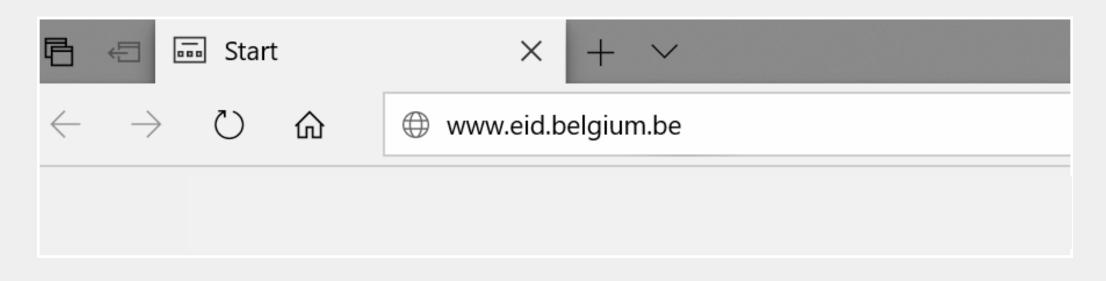

#### Select the language of your choice

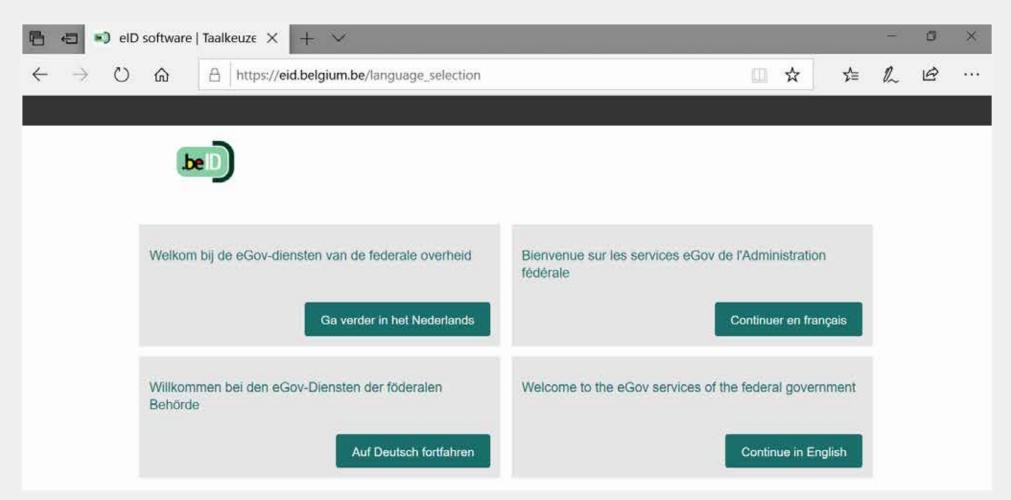

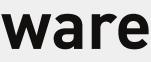

Click on the download button and accept the download in the next window

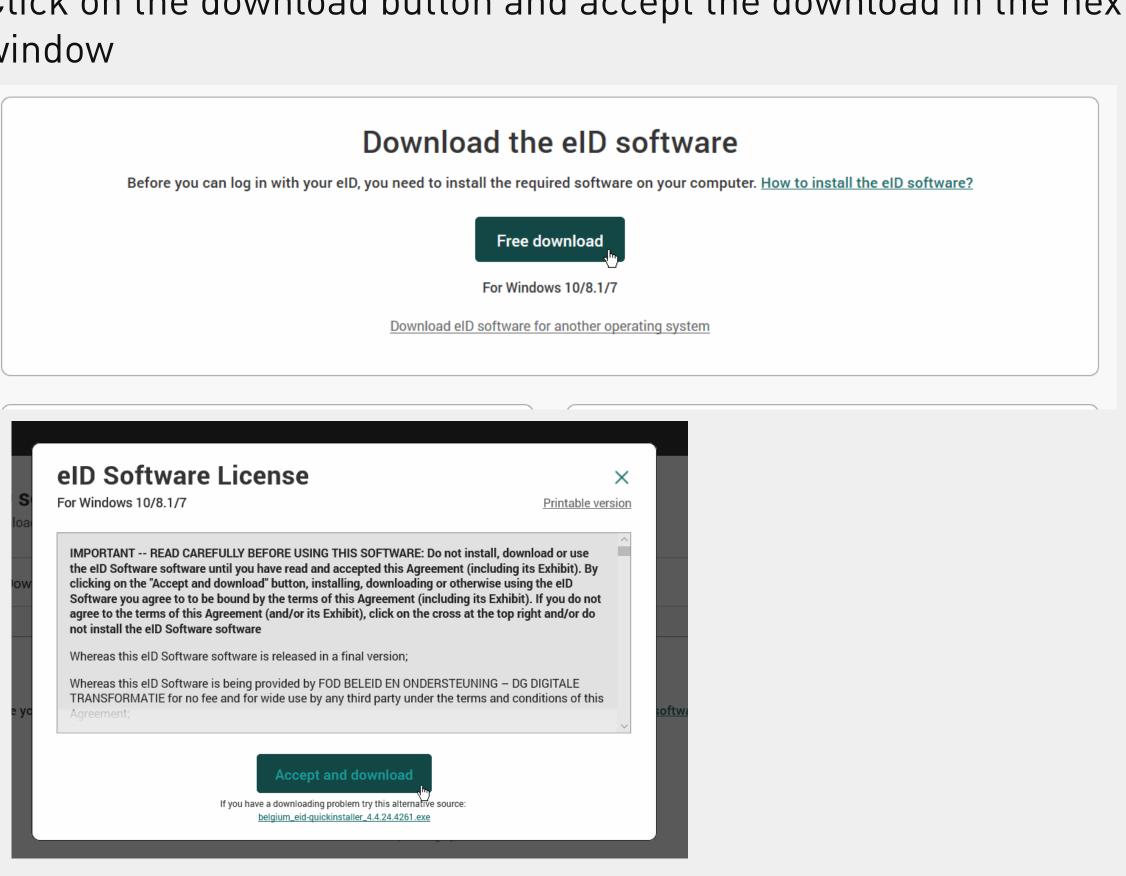

#### Run the downloaded file and follow the installation steps

| Download                       | Beta Dow                                                      | If you have a downloading pro                                                                                                    | lling, downloading or otherwise using the eID<br>his Agreement (including its Exhibit). If you do not<br>hibit), click on the cross at the top right and/or do<br>final version;<br>DBELEID EN ONDERSTEUNING – DG DIGITALE   | software?                  |  |
|--------------------------------|---------------------------------------------------------------|----------------------------------------------------------------------------------------------------|----------------------------------------------------------------------------------------------------|----------------------------|--|
| in to the onl                  | oftware successfully<br>ine public services.                  | installed on your computer? You in test logging<br>To do so, click 'Log in with CSAM'.                                                                      | Download the eID Viewer<br>After installing the eID software, you can install the<br>gives you access to all your eID card data. Learn<br>Note: the eID Viewer is not required in order to log                               | more about the eID Viewer. |  |
| Is the eID so<br>in to the onl | oftware successfully<br>ine public services.<br>The with CSAM | If you have a downloading pro<br>belgium_eid-quickin<br>installed on your computer? You in test logging<br>To do so, click 'Log in with CSAM'.<br>gium_eid- | bblem try this alternative source:<br><u>staller_4.4.24.4261.exe</u><br><b>Download the eID Viewer</b><br>After installing the eID software, you can install the<br>gives you access to all your eID card data. <u>Learn</u> | more about the eID Viewer. |  |

kinstaller\_4.4.24.4261.exe (6.8 MB)? n: eid.belgium.be

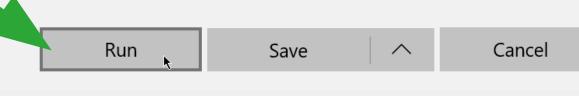

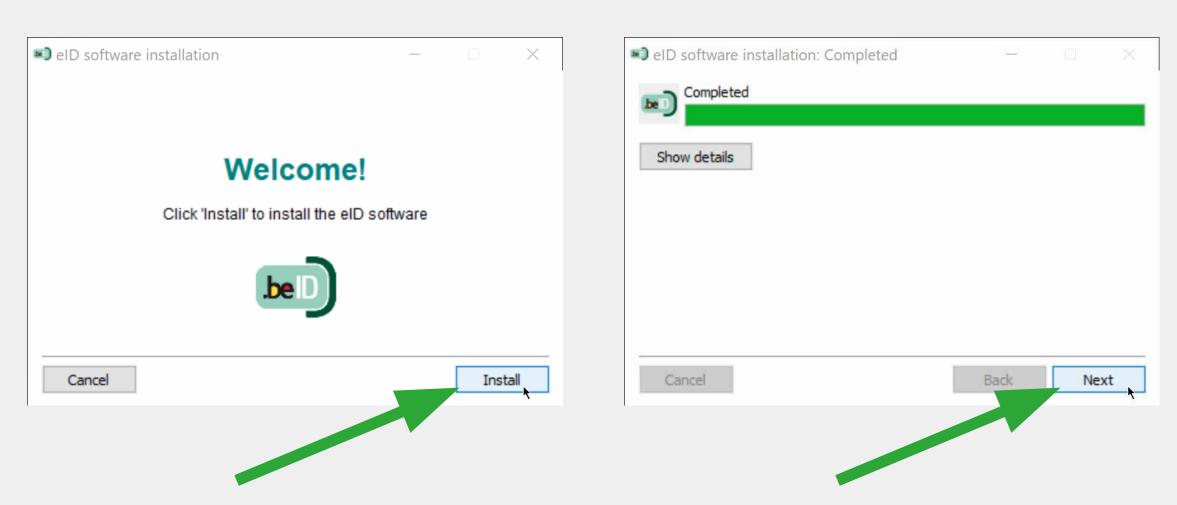

#### 1. Once installation has been completed, test your card reader.

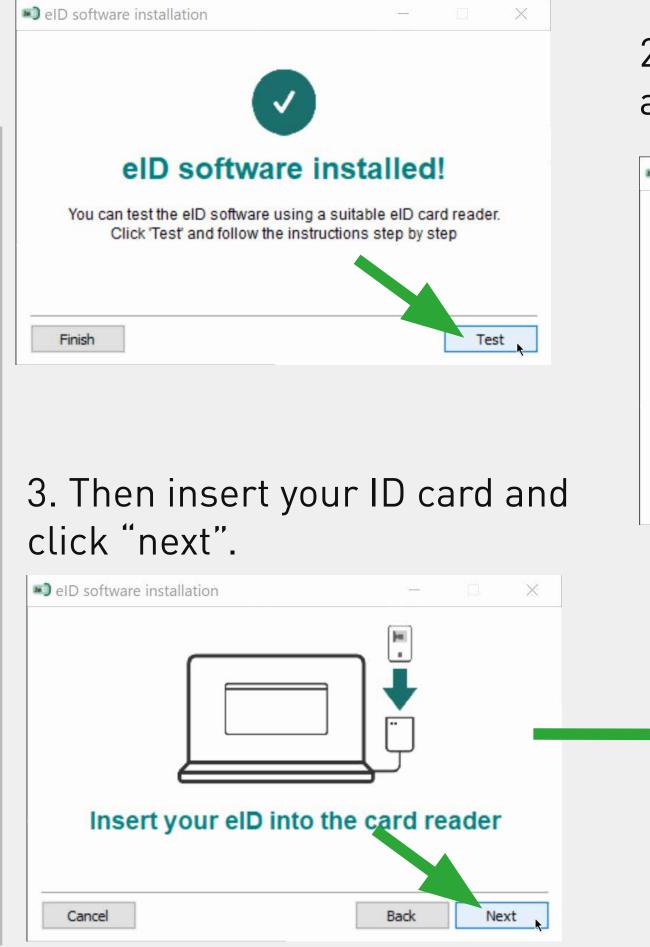

2. Connect your ID card reader

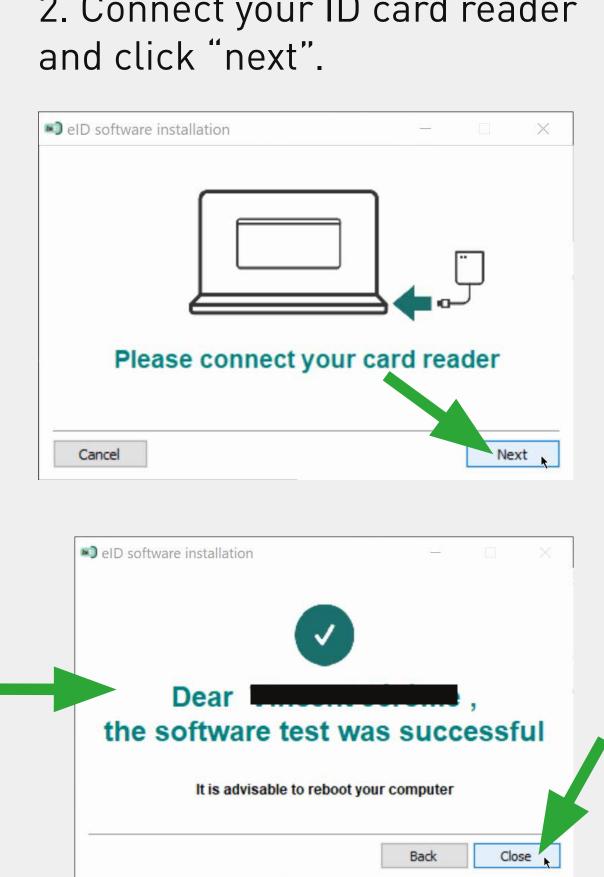

# **Connect to the Belgian Central Bank and retrieve your document**

Open your Internet browser and enter the address (or click on this link)

www.nbb.be

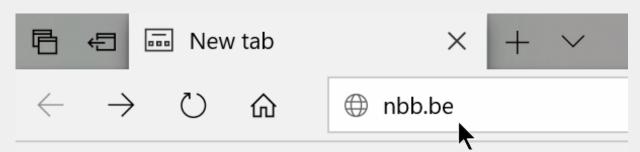

Choose "Central Credit Register" in English

| Nederlands                                          |                                       | Français                         |                               |
|-----------------------------------------------------|---------------------------------------|----------------------------------|-------------------------------|
| Balanscentrale                                      | Kredietcentrales                      | Centrale des bilans              | Centrales des crédits         |
| Financieel toezicht                                 | Statistieken                          | Supervision financière           | Statistiques                  |
| Biljetten en munten                                 | Publicaties en onderzo k              | Pièces et billete                | Publications et recherche     |
| Betalingen en effecten                              | Monetair beleid                       | Paiem uts et titres              | Politique monétaire           |
| Museum                                              | Over de Nationale Bank                | Musée                            | La Banque nationale           |
| English                                             |                                       | Deutsch                          | •                             |
|                                                     |                                       |                                  |                               |
| English for a contral Balance Sheet Office          | Central Credit Register               | Deutsch<br>Bilanzzentrale        | Kreditzentrale                |
|                                                     | Central Credit Register<br>Statistics |                                  | Kreditzentrale<br>Statistiken |
| Central Balance Sheet Office                        |                                       | Bilanzzentrale                   | Statistiken                   |
| Central Balance Sheet Office<br>Financial oversight | Statistics                            | Bilanzzentrale<br>Finanzaufsicht |                               |

#### Click "Consult Central Credit Register"

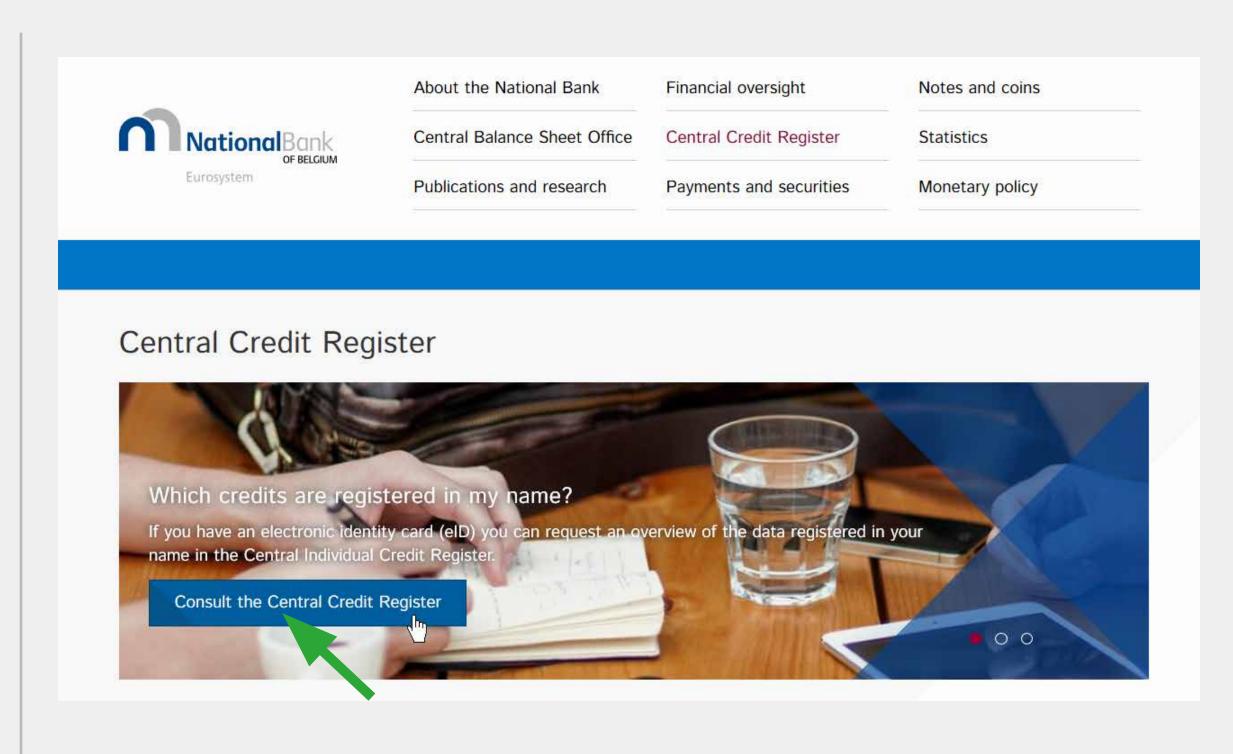

#### At the bottom of the page, go to step 3 "Start Internet app"

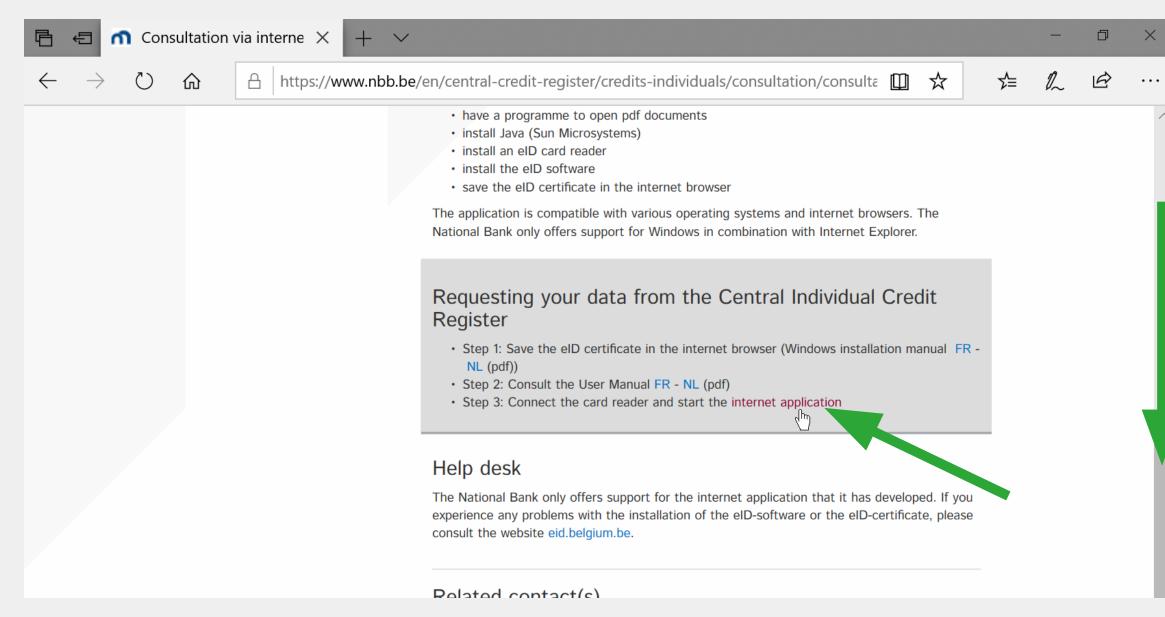

#### Before clicking "continue", check that your ID card is correctly connected and can be read by your computer.

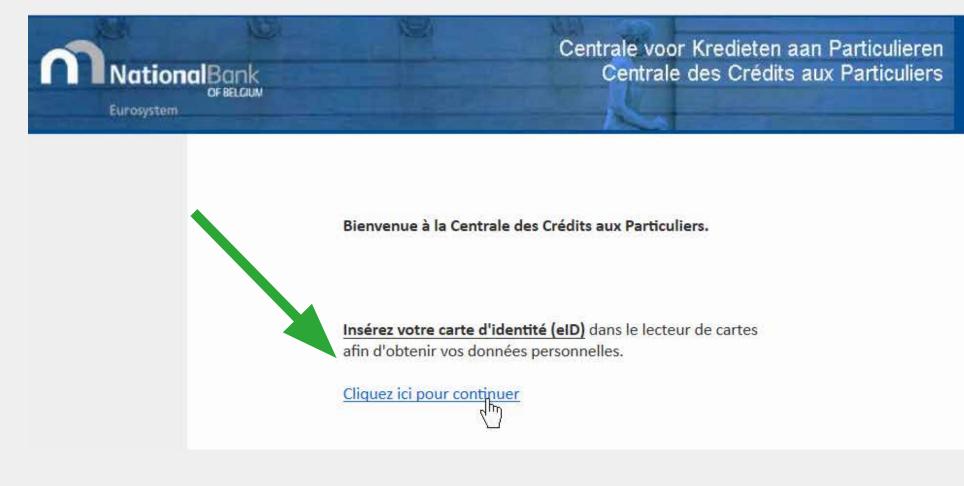

#### Once your ID card has been verified, click OK and enter your PIN code.

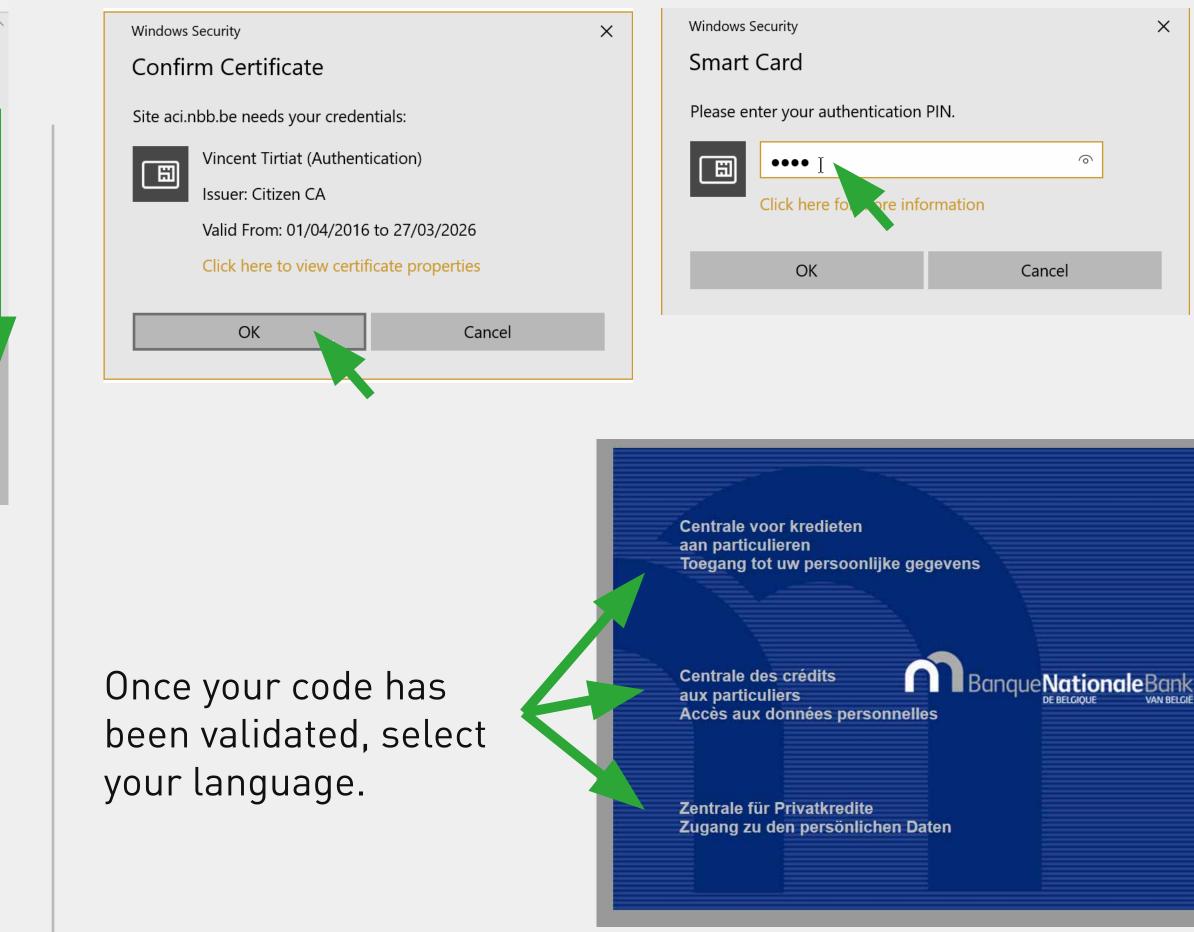

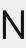

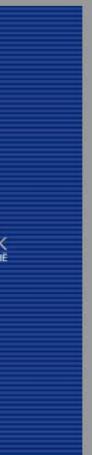

#### Click "Request a new statement".

| BanqueNationale               | Centrale des crédits aux particuliers<br>Accès aux données personnelles |
|-------------------------------|-------------------------------------------------------------------------|
|                               | é le 26.02.2020 à 14:46:49                                              |
| Consultation du releve demand |                                                                         |
| Consultation du releve demand |                                                                         |

#### Accept the disclaimer.

|                                                                                                    | Disclaimer                                                                                       |
|----------------------------------------------------------------------------------------------------|--------------------------------------------------------------------------------------------------|
| <ul> <li>Vous avez lu les conditions d'utilisation et vous êtes d'accord.</li> </ul>                                    |                                                                                                  |
| La recherche est effectuée sur base du numéro de Registre natio                                                         | nal de la carte d'identité électronique et débute quand vous cliquez sur "J'accepte".            |
| <ul> <li>Le relevé contient les données enregistrées dans la Centrale au r</li> </ul>                                   | moment de la recherche et ne constitue en aucun façon une appréciation de votre solvabilité      |
| <ul> <li>La Banque Nationale enregistre les données dans la Centrale tell<br/>contact avec ce(s) prêteur(s).</li> </ul> | les qu'elles lui sont communiquées par le(s) prêteur(s) et n'est pas en mesure d'en vérifier l'e |
| <ul> <li>Les données de la recherche sont conservées à des fins de contr</li> </ul>                                     | ôle.                                                                                             |
| J'accep                                                                                                    | ote                                                                                              |

#### Authorise opening of the page (blocked by anti-pop-up)

Homepage - Microsoft Edge

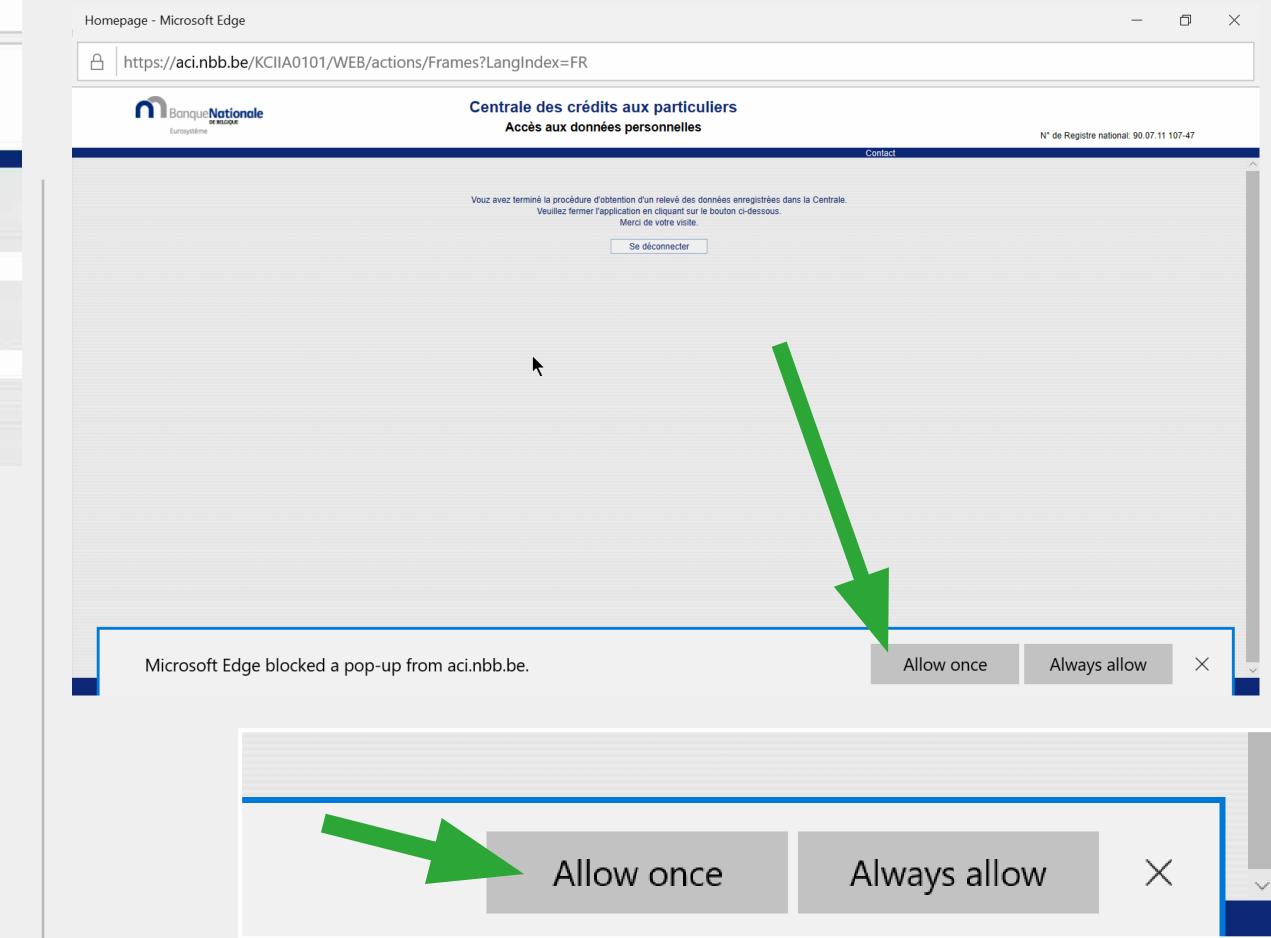

When the document opens, do a **right click in the middle of the document** to save it on your desktop or in your documents.

| <section-header><section-header><section-header><section-header><section-header><section-header><section-header><section-header><text><text><text><text><text><text><text><text><text><text><text><text><text></text></text></text></text></text></text></text></text></text></text></text></text></text></section-header></section-header></section-header></section-header></section-header></section-header></section-header></section-header>                                                                                                    | <text><text><text><text><text><text><text><text><text><text><text><text><text><text><text></text></text></text></text></text></text></text></text></text></text></text></text></text></text></text>                                                                                                    | <text><text><text><text><text><text><text><text><text><text><text><text><text><text><text><text></text></text></text></text></text></text></text></text></text></text></text></text></text></text></text></text>                                                                                                    |                                                                                                    |                                                            | +          | ୢ                                | 2 🗆                                         |                 | A» | 12 |
|----------------------------------------------------------------------------------------------------|----------------------------------------------------------------------------------------------------|----------------------------------------------------------------------------------------------------|----------------------------------------------------------------------------------------------------|------------------------------------------------------------|------------|----------------------------------|---------------------------------------------|-----------------|----|----|
| <section-header><section-header><section-header><section-header><section-header><section-header><text><text><text><text><text><text><text><text><text></text></text></text></text></text></text></text></text></text></section-header></section-header></section-header></section-header></section-header></section-header>                                                                                                    | <section-header><section-header><section-header><section-header><section-header><section-header><text><text><text><text><text><text><text><text><text></text></text></text></text></text></text></text></text></text></section-header></section-header></section-header></section-header></section-header></section-header>                                                                                                    | <text><text><text><text><text><text><text><text><text><text><text><text><text></text></text></text></text></text></text></text></text></text></text></text></text></text>                                                                                                    | Centrale des crédits<br>Centrale des crédits aux particuliers<br>Insulevent de Berleiment 14 - BE-1000 Bruselles - Tél. 08                                                                                                    | 803 94 313 - Pax 02 221 31 18                              |            |                                  |                                             | 2000 14 44 4    |    |    |
| <text><text><text><section-header><section-header><text><text><text><text></text></text></text></text></section-header></section-header></text></text></text>                                                                                                    | <text><text><text><text><text><text><text><text><text></text></text></text></text></text></text></text></text></text>                                                                                                    | <text><text><text><section-header><section-header></section-header></section-header></text></text></text>                                                                                                    |                                                                                                    | uliers                                                     |            |                                  | en - rage i ra - acco                       |                 |    |    |
| <section-header><section-header><section-header><section-header><section-header></section-header></section-header></section-header></section-header></section-header>                                                                                                    | <section-header><section-header><section-header><section-header><section-header><section-header><text><text></text></text></section-header></section-header></section-header></section-header></section-header></section-header>                                                                                                    | <section-header><section-header><section-header></section-header></section-header></section-header>                                                                                                    |                                                                                                    |                                                            |            | préciation sur la solvabilité pr | èsente ou future de la personne mentionnée. |                 |    |    |
| <text><image/></text>                                                                                                    |                                                                                                    | Ls dendes sort auginitations moises in that journe appels to that is due sort autoritations of the function in the function in the function is the function in the function is the function in the function is the function in the function is the function in the function is the function in the function is the function in the function is the function in the function is the function in the function is the function is the                                                                                                    | TIRTIAT , VINCENT , né(e) le 11/07/1990                                                                                                    |                                                            |            |                                  | N° de Registre national:                    | 90.07.11 107-47 |    |    |
| Important in the state of the state of                                       | Image: Image:                                                                                                    | Image: Image:                                                                                                    |                                                                                                    | I jours après la dale de fin du contrat d                  | ie crédit) |                                  |                                             |                 |    |    |
| Implementation       Implementation       Implementation         Implementation       Implementation       Implementation         Implementation       Implementation       Implementation       Implementation         Implementation       Implementation       Implementation       Implementation       Implementati                                                                                                    | Implementation       Implementation       Implementation         Implementation       Implementation       Implementation         Implementation       Implementation       Implementation       Implementation         Implementation       Implementation       Implementation       Implementation       Implementati                                                                                                    | Implementation       Implementation       Implementation         Implementation       Implementation       Implementation         Implementation       Implementation       Implementation       Implementation         Implementation       Implementation       Implementation       Implementation       Implementati                                                                                                    |                                                                                                    |                                                            |            |                                  |                                             |                 |    |    |
| Implementation       Implementation       Implementation         Implementation       Implementation       Implementation         Implementation       Implementation                                                                                                    | Implementation       Implementation       Implementation       Implementation         Implementation       Implementation       Implementation       Implementation         Implementation       Implementation       Implementation       Implementation         Implementation       Implementation       Implementation       Implementation         Implementation       Implementation       Implementation       Implementation         Implementation       Implementation       Implementation       Implementation         Implementation       Implementation       Implementation       Implementation         Implementation       Implementation       Implementation       Implementation       Implementation         Implementation       Implementation       Imp                                                                                                    | Implementation       Implementation       Implementation         Implementation       Implementation       Implementation         Implementation       Implementation                                                                                                    |                                                                                                    | 075339112276                                               |            |                                  |                                             |                 |    |    |
| Save as<br>Share<br>Bead aloud<br>The advance of the set of the set of t | Save as<br>Share<br>Share<br>Bead aloud<br>The second aloud<br>Share as<br>Share<br>Share<br>Sh | Save as<br>Share<br>Share<br>Read aloud<br>The second aloud<br>Share as<br>Share<br>Read aloud<br>Share as<br>Share<br>Read aloud<br>Share as<br>Share<br>Read aloud<br>Share as<br>Share<br>Read aloud<br>Share<br>Share<br>S | BELFIUS BANQUE                                                                                                    | 075338331125                                               | 200.000,00 | 01/10/2036                       | Print                                       |                 |    |    |
| Vous powerz égéresent introduite un recours aquées du Président du Tribund de Président lou actesser une plaine à la Gammission de la Président de la Prese da à 1900 Blauedes).                                                                                                    | Vous powerz égéresent introduite un recours augeles du Prédident du Tritauri de Pressiter Instance de soite donnible ou acresser une plainte à la Gammission de la Preseden de la Prese (Bar de la Presse 35 à 1000) Bauseles).                                                                                                    | Wass province digitement introduces un records applies du Président du Tribuard de Presidente Instances de solte dominaie ou socresser une plainte à la Commission de la Presedion de la Presed                                                                                                    |                                                                                                    |                                                            |            |                                  | Read al                                     | oud             |    |    |
| Centrale des crédits Centrale des crédits Centrale des crédits Centrale des crédits Centrale des crédits Centrale des crédits Centrale des crédits Desteured et desteurers I et desteurers I van de Desteurers I desteurers I et desteurers I refre des dentées évertuelement et délivé sur demande du particulier exergant son droit à finformation ou du médiateur de dettes. I refre des données évertuelement et registreement etregistreement etregistreementerment etregistreement etregistreement etregistreement etreg       | Centrale des crédits<br>Carebale des rédits<br>Desteuerd de Behainvent 14 - 8E - 1000 Brueelles - 14. 0000 94 313 - Fas 02 221 31 18<br>TVA BE 0200301349 - RPM Brueelles - 14. 0000 94 313 - Fas 02 221 31 18<br>TVA BE 0200301349 - RPM Brueelles - 14. 0000 94 313 - Fas 02 221 31 18<br>TVA BE 0200301349 - RPM Brueelles - 14. 0000 94 313 - Fas 02 221 31 18<br>TVA BE 0200301349 - RPM Brueelles - 14. 0000 94 313 - Fas 02 221 31 18<br>TVA BE 0200301349 - RPM Brueelles - 14. 0000 94 313 - Fas 02 221 31 18<br>TVA BE 0200301349 - RPM Brueelles - 14. 0000 94 313 - Fas 02 221 31 18<br>TVA BE 0200301349 - RPM Brueelles - 14. 0000 94 313 - Fas 02 221 31 18<br>TVA BE 0200301349 - RPM Brueelles - 14. 0000 94 313 - Fas 02 221 31 18<br>TVA BE 0200301349 - RPM Brueelles - 14. 0000 94 313 - Fas 02 221 31 18<br>Teche les dennées évertuelement energistrement energistrement ene                                                                                                    | Centrale des crédits<br>Caretrale des crédits<br>Daviered de Beharrent 14 - 85 - 1000 Brueelles - 14. 6000 94 313 - Fix 02 221 31 18<br>TVA BE 0200201349 - RPM Brueelles - 14. 6000 94 313 - Fix 02 221 31 18<br>TVA BE 0200201349 - RPM Brueelles<br><b>Fichier des enregistrements non régis</b><br>Le présent document est délivé sur demande du particulier evergant son doit à finformation ou du médiateur de dettes.<br>Il réfète les données évertuelerment enregisties à la date de consultation et ne constitue EN AUCUNE FACION une appréciation sur la solvabilité présente ou future de la personne mentionnée.<br>TRETIAT , VINCENT , né(e) le 11/07/1980                                                                                                    |                                                                                                    |                                                            |            |                                  |                                             | nuvelies).      |    |    |
| Fichier des enregistrements non régis<br>Le présent document est délivé sur demande du particulier exerçant son droit à l'information ou du médiateur de dettes.<br>Il réfète les domnées évertuellement enregistriées à la date de consultation et ne constitue EN AUCUNE FACON une appréciation sur la solvabilité présente ou future de la personne mentionnée.<br>TIRTIAT , VINCENT , néce) le 11/07/1980                                                                                                    | Fichier des enregistrements non régis<br>Le présent document est délivé sur demande du particulier exerçant son droit à finformation ou du médiateur de dettes.<br>Il reflète les données éventuellement enregistrées à la date de consultation et ne constitue EN AUCUNE FACION une appréciation sur la solvabilité présente ou future de la personne mentionnée.<br>TIRTIAT , VINCENT , né(e) le 11/07/1980                                                                                                    | Fichier des enregistrements non régis<br>Le présent document est délivé sur demande du particulier exerçant son droit à finformation ou du médiateur de dettes.<br>Il reflète les données évertuellement enregistriées à la date de consultation et ne constitue EN AUCUNE FACON une appréciation sur la solvabilité présente ou future de la personne mentionnée.<br>TIRTIAT , VINCENT , né(e) le 11/07/1990                                                                                                    |                                                                                                    |                                                            |            |                                  |                                             |                 |    |    |
|                                                                                                    |                                                                                                    |                                                                                                    | Vous pouvez épitement introduire un recours auprès du Prés<br>Informations milero-économiques<br>Centrale des crédits<br>Cantale des crédits                                                                                                    | 800 94 315 - Pax 02 221 31 18                              |            |                                  |                                             |                 |    |    |
|                                                                                                    | н пу и риз че чипнее еперанее им кин из чипа релките.                                                                                                    | н и у и рив об облитес спициался из тели об сама релосиие.                                                                                                    | Vaus peuvez également introduire un recours augetes du Prés<br>Informations mioro-économiques<br>Centrale des crédits<br>Cantais des crédits<br>Desteues de Benérisent 14 - 8E-1000 Buselles - 141 de<br>TVA BE 0203201340 - RPM Buselles<br>Fichier des enregistrements no<br>Le présent document est délivé sur demande du part | on régis<br>ticulier exerçant son droit à l'information ou |            | prédation sur la solvabilité pr  |                                             | 2010 14.46.48   |    |    |

| Save As                                                                                                    | X                |
|----------------------------------------------------------------------------------------------------|------------------|
| $\leftarrow \rightarrow \checkmark \uparrow$ $\blacksquare$ > This PC > Desktop $\checkmark$ $ζ$                                                                                                    | Search Desktop   |
| Organize • New folder                                                                                                    |                  |
| SThis PC Name                                                                                                    | Date             |
| 🧊 3D Objects 💦 😓 This PC                                                                                                    | 04/06/2019 09:04 |
| E Desktop                                                                                                    |                  |
| Documents                                                                                                    |                  |
| + Downloads                                                                                                    |                  |
| Music                                                                                                    |                  |
| Not the second second s |                  |
| 📑 Videos                                                                                                    |                  |
| SDiek (C)                                                                                                    | >                |
| File name: document.pdf                                                                                                    | ~                |
| Save as type: PDF (*.pdf)                                                                                                    | ~                |
|                                                                                                    |                  |
| <ul> <li>Hide Folders</li> </ul>                                                                                                    | Save Cancel      |

## Once the document has been saved on your PC, go to your 'Settings' on our website to send it to us.

## Troubleshooting

## **Test eID software**

When the Belgian eID software is installed on your computer, you can test that it functions correctly using the steps below: Go to the site: <u>https://iamapps.belgium.be/tma/</u>

Click "Start test" and follow the instructions.

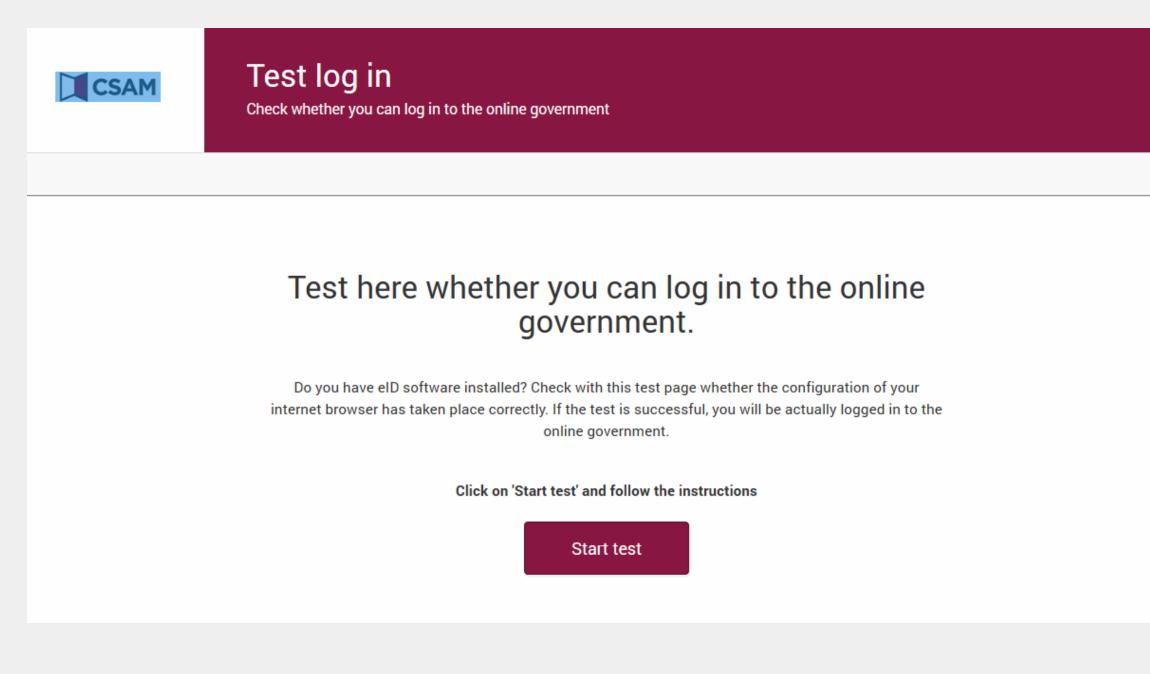

#### Click on "Log in". If that doesn't function, close your browser and restart the procedure.

| Log in wit | h eID card reader                                                                                             |
|------------|----------------------------------------------------------------------------------------------------|
|            | 1 Connect your eID card reader to your computer                                                               |
| 5          | 2 Insert your electronic identity card (eID), foreigner's card or kids-ID into the card reader                |
|            | 3 Click <b>'Log in'</b> , select your certificate and enter the PIN of your identity card when asked to do so |
|            | Log in                                                                                                    |

The pop-up "Windows Security Smart Card" appears. Enter your PIN code and click "OK". Attention, you have 3 attempts.

| Windows Security<br>Smart Card |                  |        | × |
|--------------------------------|------------------|--------|---|
| Please enter your auth         | entication PIN.  |        |   |
| Citck here to                  | more information |        |   |
| OK                             |                  | Cancel | - |

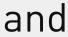

## Troubleshooting.

### Other possible solutions to solve any problems.

If you encounter other problems when accessing the Belgian Central Individual Credit Register, try out the following solutions:

•Test that the eID software is installed correctly and that your eID certificate is valid. Connect the card reader and go to www.test.eid.belgium.be. Check that you have the latest middleware version. If your eID is from March 2014 or later, you should re-install the latest version of this software (http://eid.belgium.be).

- Install the latest version of Java at www.java.com
- Close your Internet browser completely.
- Delete any Java temporary Internet files.
- Delete any cookies and temporary Internet files.
- •Add the Belgian National Bank website to your trusted websites.
- •Turn off your ad blocker.
- Turn off the Google Toolbar, Yahoo Toolbar and Windows Live add-ons.
- •Check the date, time and time zone